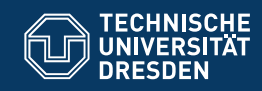

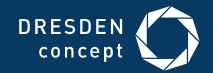

Fakultät Informatik

Professur Softwaretechnologie

# **SOFTWAREMANAGEMENT**

## **15\_PROJEKTPLANUNG I**

Prof. Dr. Uwe Aßmann Dr.-Ing. Birgit Demuth Sommersemester 2017

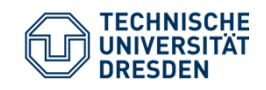

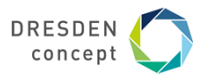

## **Überblick**

- Einführung
- > Projektstrukturplanung
- $\triangleright$  Ablaufplanung
- Aufwandsschätzung

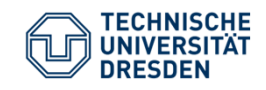

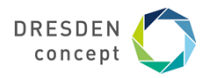

## **Einführung**

09.05.2017

Softwaremanagement I (Projektplanung I) Folie 3 von XYZ

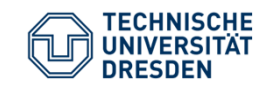

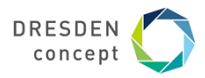

## **Das 90%-Syndrom (Subjektive Fehleinschätzung der Fertigstellung)**

Etwa zur Hälfte der Projektlaufzeit glaubt man, bereits 90% bis 95% des Projektergebnisses zu haben.

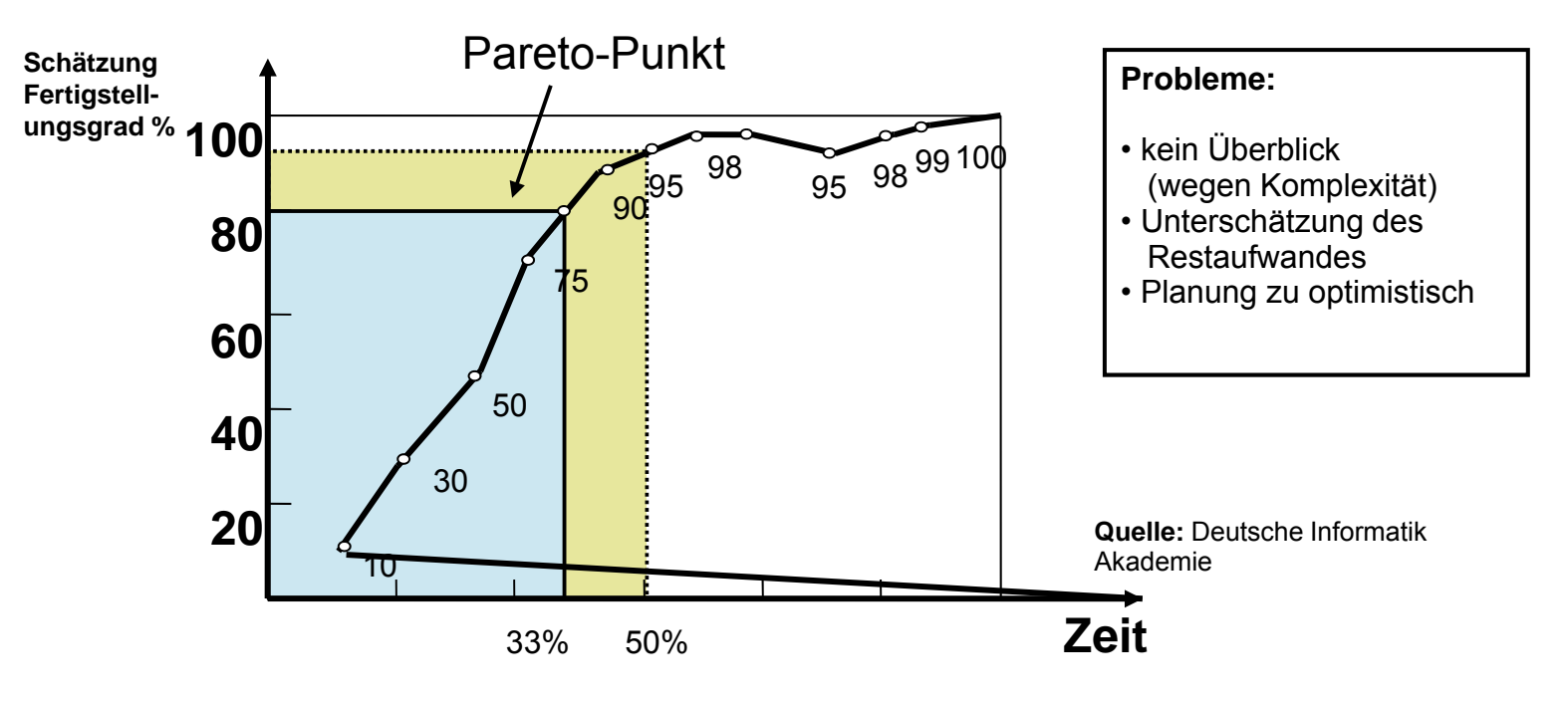

Softwaremanagement I (Projektplanung I) Folie 4 von XYZ

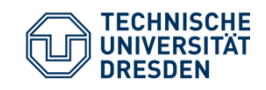

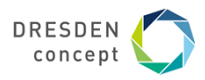

## **Aufgaben der Projektplanung (1)**

Die **Projektplanung** muss im Projektplan die vorhandenen Ressourcen an Personal, Zeit, Geld, Maschinen, Räume so einteilen, dass auf Änderungen der Arbeitsabläufe rasch und kosteneffizient reagiert werden kann.

- ► Operative Planung:
	- ■ Auswahl eines Modells der Ablauforganisation, nach dem alle zu erstellenden Zwischenund Endprodukte für das Projekt bestimmt werden.
	- ■ Ziel: idealer Plan zur Minimierung der Prozessrisiken, auf dessen Basis mit dem AG (Kunden) verhandelt werden kann.
- ► Qualitätsplanung:
	- ■Planung der Maßnahmen für jedes Qualitätskriterium
- ► Wirtschaftliche Planung (Kostenplanung):
	- ■Planung von Personal, Ressourcen und der Finanzierung
	- ■Projektrisikobehandlungsplanung

09.05.2017

Softwaremanagement I (Projektplanung I) Folie 5 von XYZ

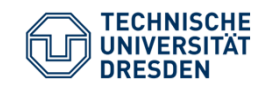

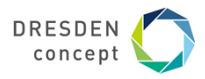

**Aufgaben der Projektplanung (2) [Vorl. Prof. H. Schmidt]**

- ► Planung und Vorbereiten des **Controlling**
	- ■wie messen und verbessern wir die Prozesse?
	- ■Ermittlung realistischer Sollvorgaben
	- ■Verbesserung der Effizienz der Projektabwicklung
	- ■Frühe Fehlererkennung und -Korrektur
	- ■Dokumentation der Vorgaben
- ► Planung der **Prozessverbesserung**
	- ■Retrospektive (Nachstudie)
	- ■Wie gestalten wir unsere Prozesse besser?
	- ■Wie verbessern wir den Feedback im PDCA?

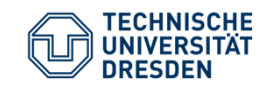

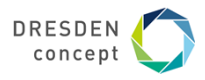

#### **Übersicht Schritte der operativen und wirtschaftl. Planung**

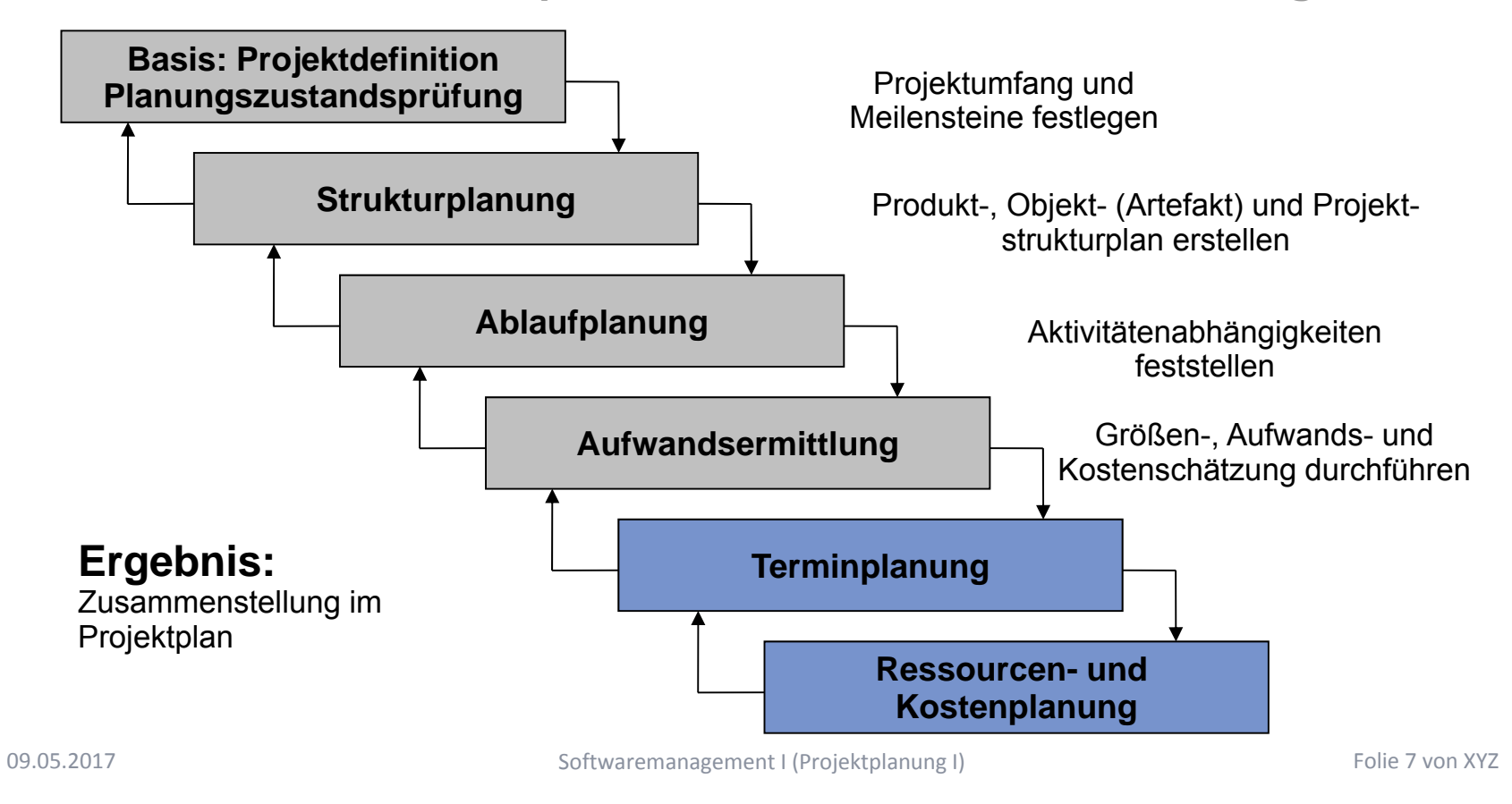

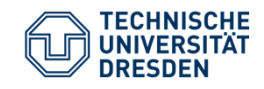

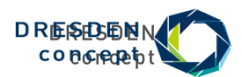

## **Aktivitätsdiagramm der Planungsphase**

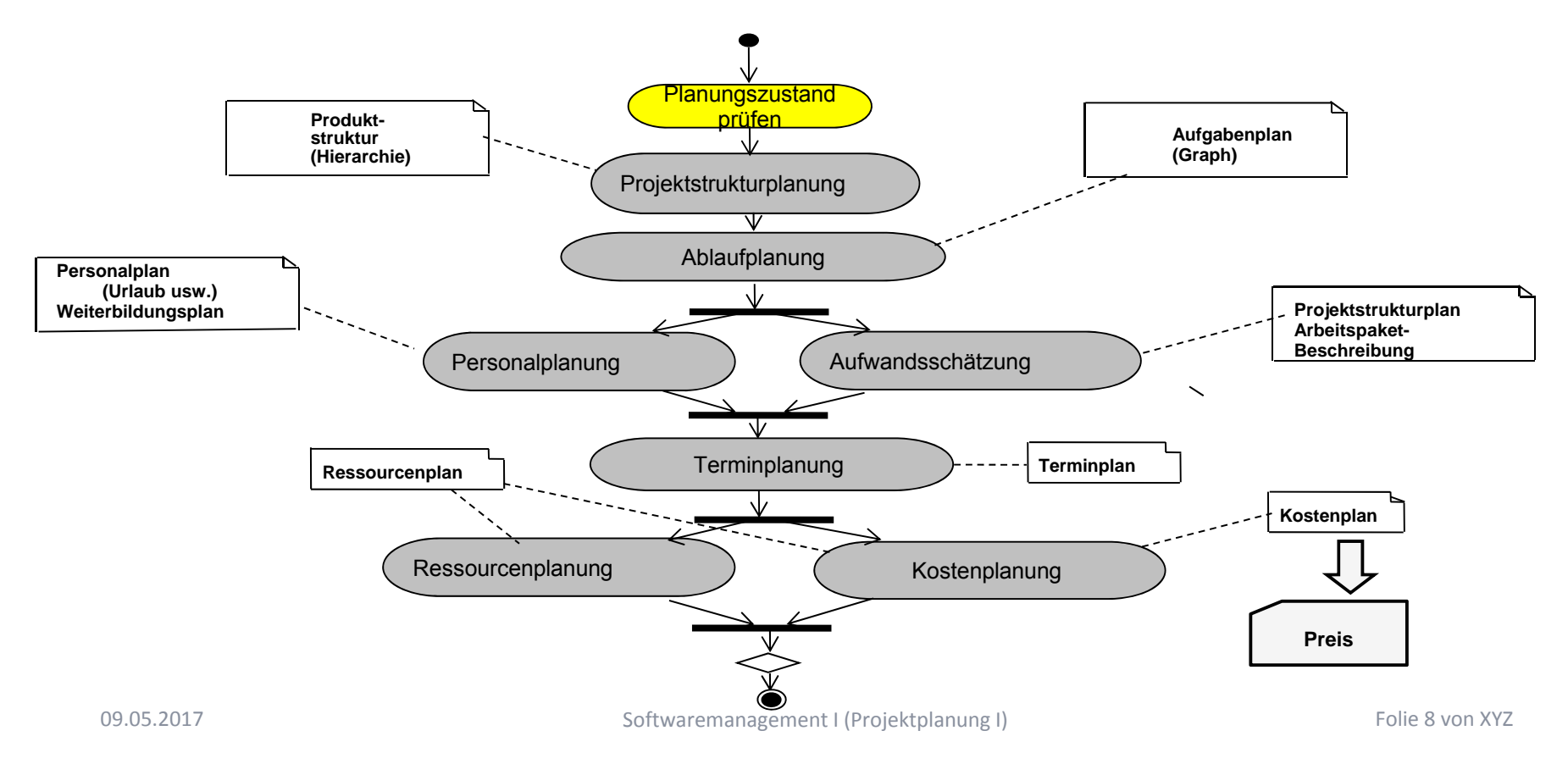

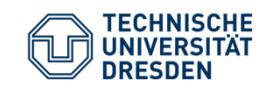

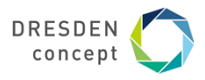

**Planungszustand prüfen: Verschiedene Planungshorizonte**

- ► An jedem Meilenstein der Phasengliederung setzt man eine Verfeinerung der Planung an
	- ٠ Perspektivplanung (>1 Jahr)
	- $\blacksquare$ Langfristige Planung (ca.1 Jahr)
	- $\blacksquare$ Mittelfristige Planung (ca. 6 Monate)
	- $\blacksquare$ Kurzfristige Planung (ca. 1 Monat)
	- ٠ Operative Planung während Projektsteuerung/-Überwachung

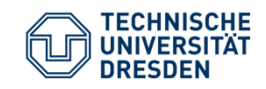

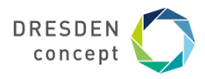

#### **Reichweite der Aussagen der Planung**

#### Projekte mit g*eringer* Innovation und *geringem* Risiko

Ab Pflichtenheft ist das Projekt ausreichend genau zu überblicken

#### Projekte mit *hoher* Innovation und *hohem* Risiko

 Es kann nur jeweils ein Horizont von 10% bis 20% des Gesamtaufwandes ausreichend genau überblickt werden; Teilverträge, Teilprojektierung einsetzen

#### Projekte mit der *öffentlichen* Hand

г Ausschreibung verlangt Festpreiskalkulation. Sehr großes Problem in Deutschland.

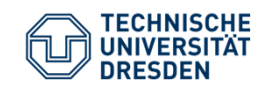

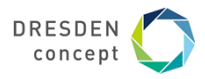

#### **Projektstrukturplanung**

Projektstrukturplan (**PSP**)/Project Breakdown Structure (**ProBS**) bestehend aus

- $\blacksquare$ Produktstrukturplan/Product Breakdown Structure (**PBS**)
- $\overline{\phantom{a}}$ Artefaktstrukturplan/Artefact Breakdown Structure (**ABS**)
- $\mathcal{L}_{\mathcal{A}}$ Arbeitsstrukturplan/Aktivitätenstrukturplan/Work Breakdown Structure (**WBS**)

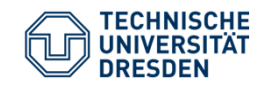

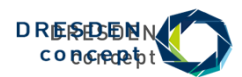

## **Aktivitätsdiagramm der Planungsphase**

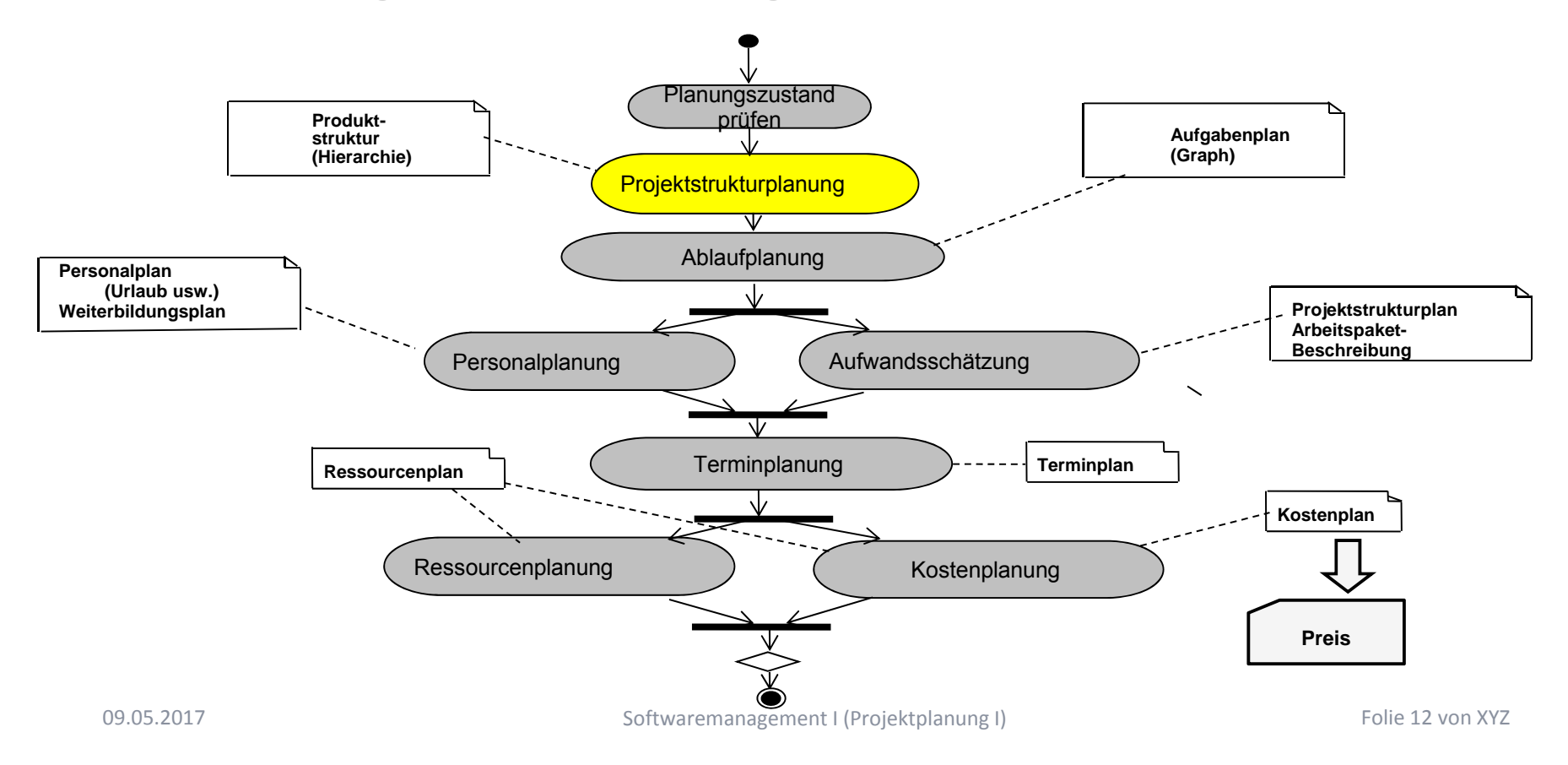

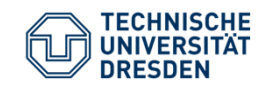

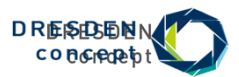

## **Projektstrukturplanung**

Die **Projektstrukturplanung** plant die *Komponenten*- und *Ablauf-Struktur* des Projektes.

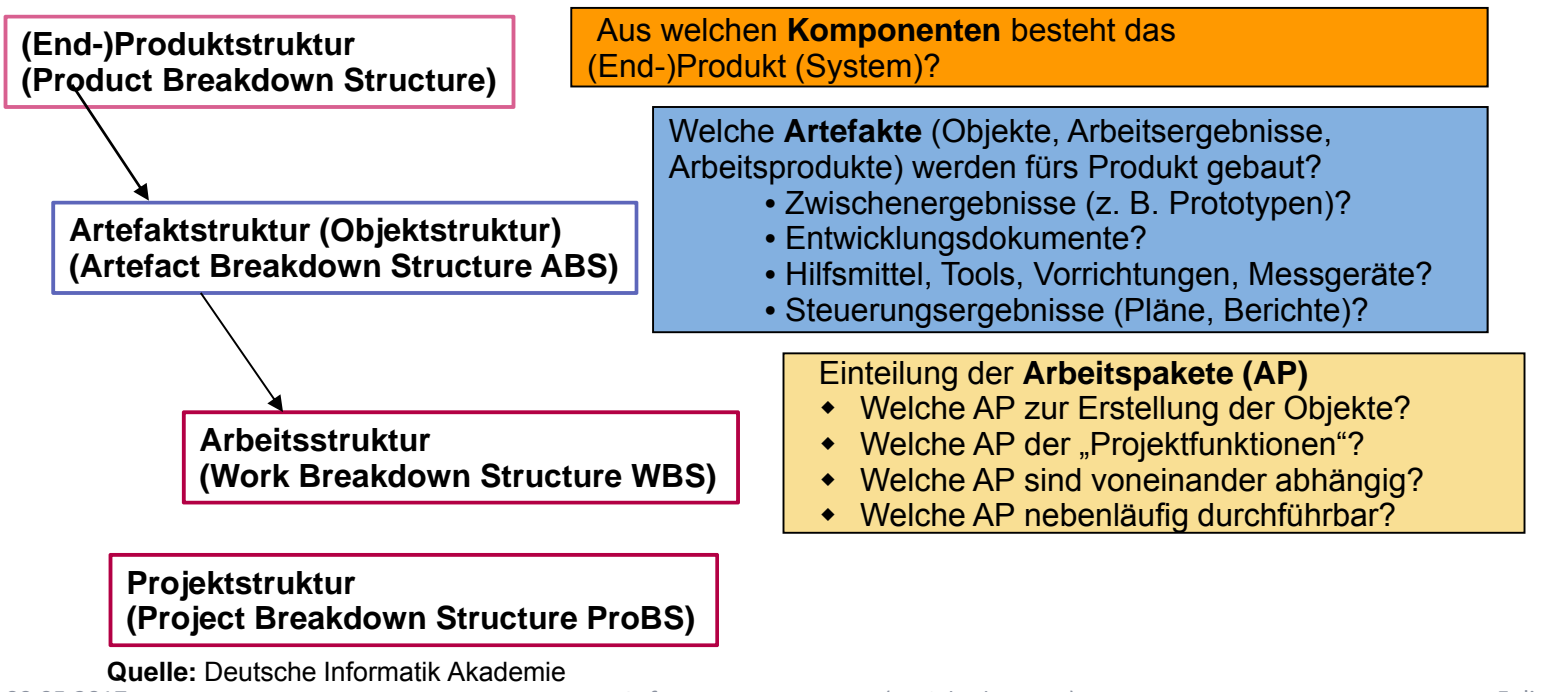

09.05.2017

Softwaremanagement I (Projektplanung I) Folie 13 von XYZ

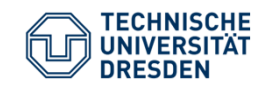

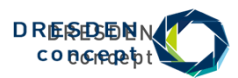

## **Komponenten der Projektstrukturplanung**

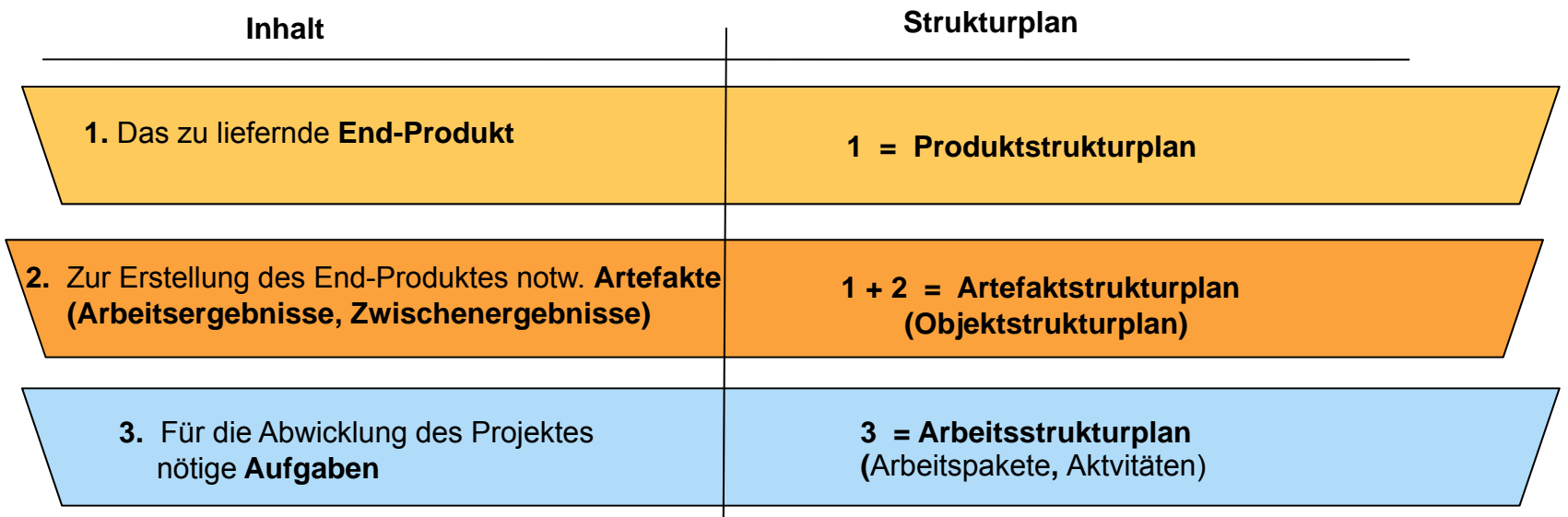

## **1 + 2 + 3 = Projektstrukturplan**

#### **Quelle:** Deutsche Informatik Akademie

09.05.2017

Softwaremanagement I (Projektplanung I) Folie 14 von XYZ

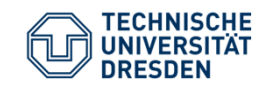

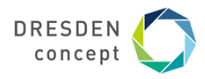

**Dekomposition von Produktstrukturplänen**

- ► **(Projekt-)Funktionsorientierter Produktstrukturplan** dekomponiert das Produkt anhand der Projektfunktionen (siehe VMXT, EOS)
- ► **Anforderungsorientierter (Produkt-funktionsorientiert, Feature-oriented) Produktstrukturplan** dekomponiert das Produkt anhand der *Produktfunktionen* (Features, Anforderungen, **Funktionsbaum** des Projekts)
- ► **Komponentenorientierter Produktstrukturplan** dekomponiert anhand von Systemkomponenten (System, Subsysteme, Klassen, siehe EOS)

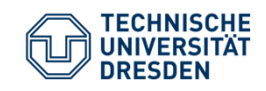

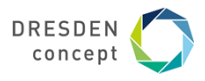

**Artefaktstrukturplan (Artifact Breakdown Structure, ABS)**

- ► Die zur Erstellung der Produktkomponenten nötigen Artefakte (Zwischenprodukte) werden I.d.R. aus den "Produktgruppen" eines Prozessmodell wie VMXT entnommen
- ► Dabei können auch gleich Akvitäten aus den zugehörigen "Aktivitätengruppen" ermittelt werden und in die Work Breakdown Structure eingetragen werden

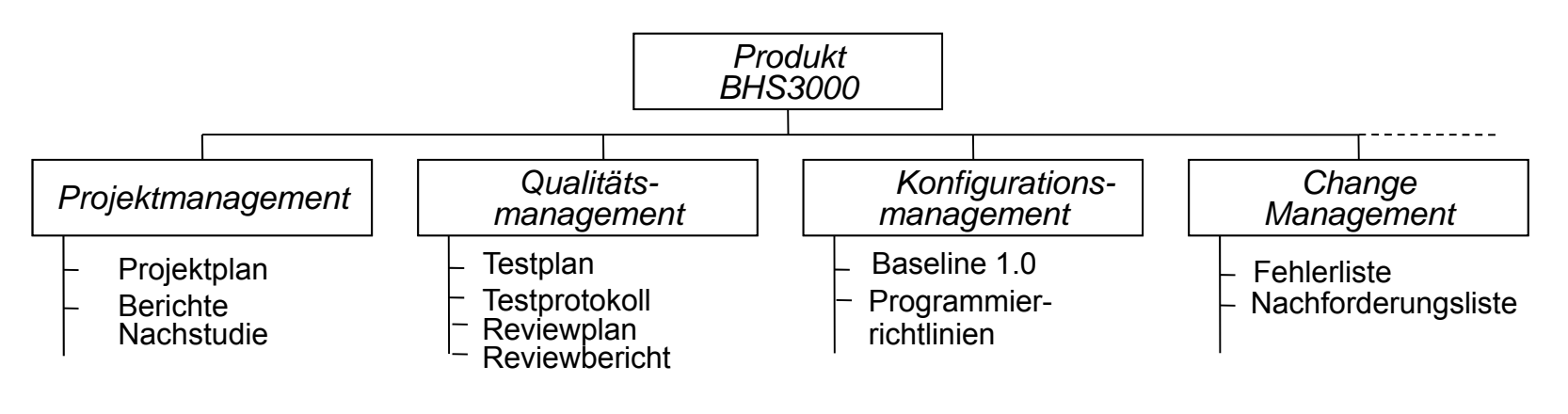

09.05.2017

Softwaremanagement I (Projektplanung I) Folie 16 von XYZ

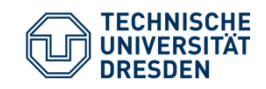

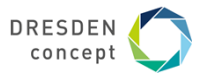

**Arbeitsstrukturplan (Aktivitätenstrukturplan, WBS)** 

- ► Der **Arbeitsstrukturplan (Aktivitätenstruktur, Work Breakdown Structure, WBS)** ist ein Aktivitätenbaum mit allen Aktivitäten, die zu tun sind, um die Projektziele zu erreichen
- ► Darstellung als strukturierte Aktivitätenliste mit 3 Ebenen:
	- ■**1. Ebene**: Projektbezeichnung
	- ■**2. Ebene**: Hauptaktivitäten
	- ■**3. Ebene**: Unter-Arbeitspakete

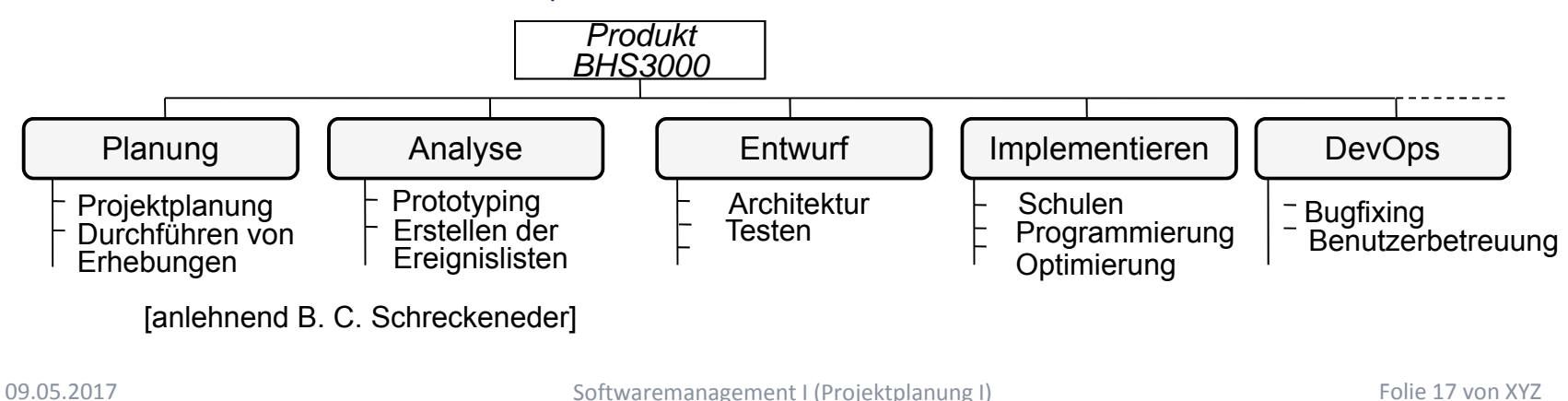

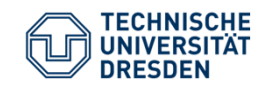

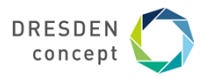

## **Arbeitspakete (Inhalt des Aktivitätenstrukturplanes)**

Ein **Arbeitspaket (AP, Aktvität)** ist ein in sich geschlossene Aufgabenstellung innerhalb eines Projekts, die bis zu einem festgelegten Zeitpunkt mit definiertem Ergebnis und Aufwand vollbracht werden kann [DIN 69901-5]

#### ►Ziele

- ■planbare Arbeitsvolumen (überschaubar, abrechenbar)
- ■eigenverantwortliche Durchführung durch organisatorische Einheit oder Person
- ■Projektverfolgung
- ► Arbeitspakete (AP) sind Grundlage für Aufwandsermittlung und Erstellung des **Netzplanes**
- ► Klare Arbeitspakete: CCC (checkable, consistent, complete)
	- ■Disjunkt: Arbeitspakete müssen klar voneinander abgegrenzt sein

Softwaremanagement I (Projektplanung I) Folie 18 von XYZ

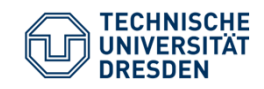

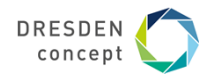

## **Beispiel Attribute eines Arbeitspakets [B.C. Schreckeneder]**

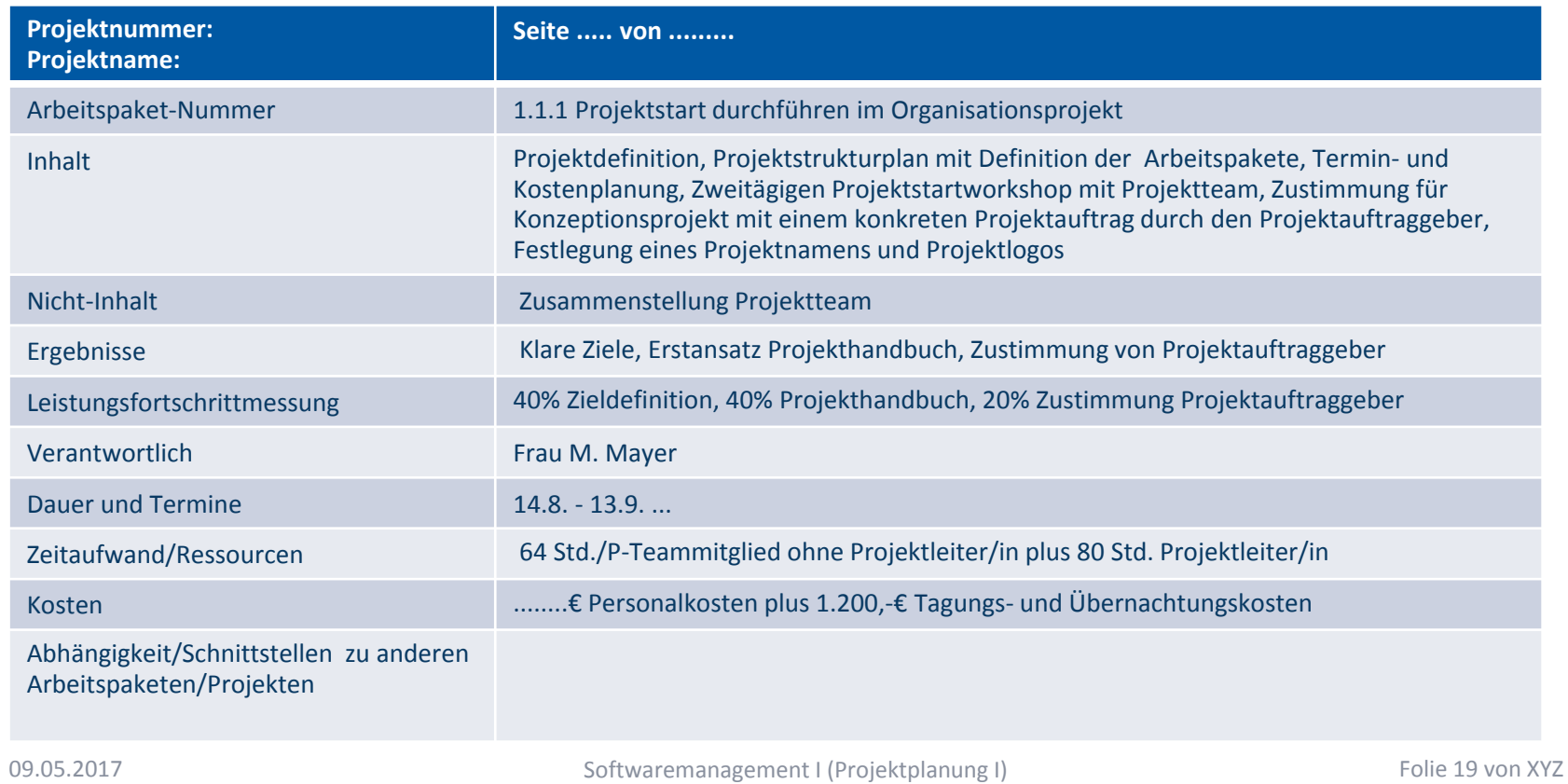

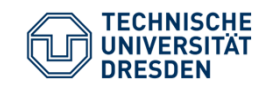

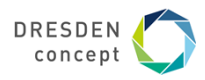

**Ableitung von Arbeitspaketen aus PBS und ABS**

- ►Aus der PBS und der ABS kann die WBS abgeleitet werden
- ►Die PBS und die Artefaktstruktur können mit der WBS kreuzgeprüft werden (Kreuzmatrix)
- ►Man entdeckt so Lücken in der WBS

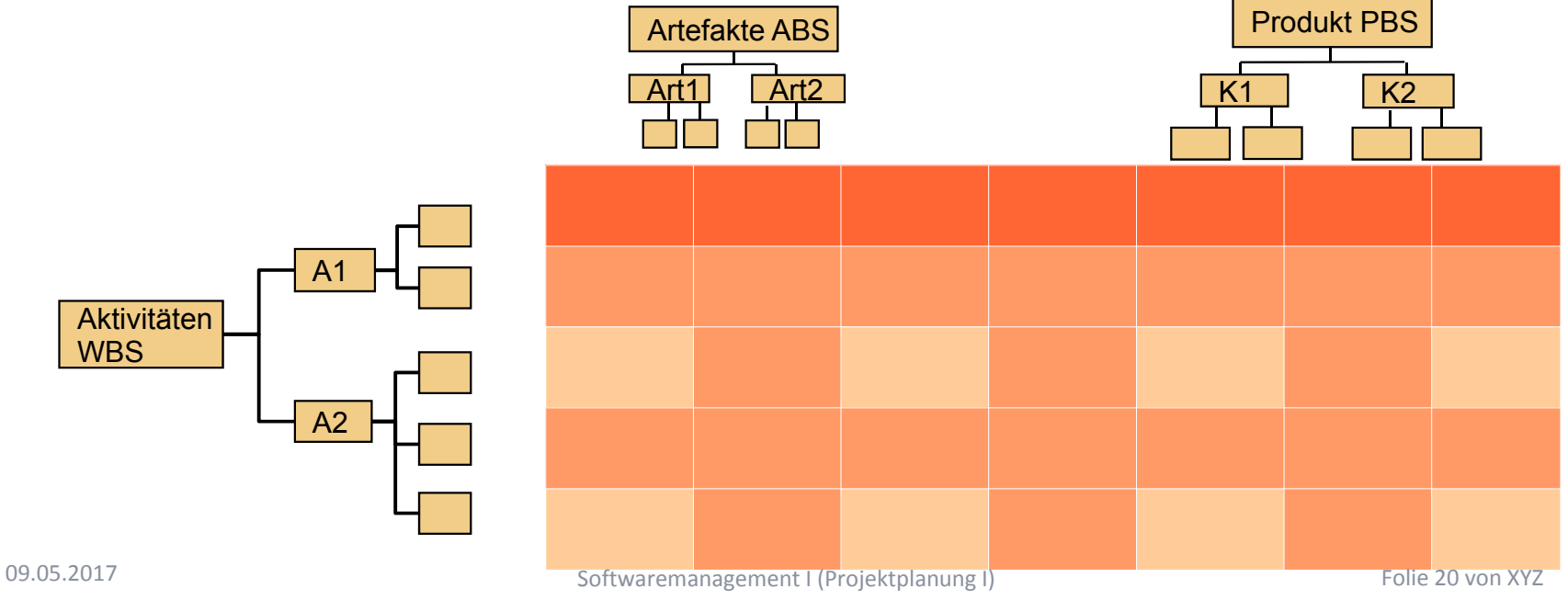

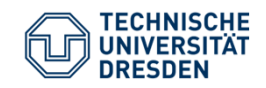

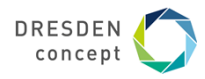

**Projektstrukturplan [anlehnend B. C. Schreckeneder]**

- ► Der **Projektstrukturplan (PSP, Project Breakdown Structure (ProBS))** ist ein Baum mit
	- ■allen Aktivitäten, die zu tun sind, um die Projektziele zu erreichen
	- ■allen Artefakten, die zu erstellen sind
- ► Zentrales Kommunikationsinstrument
	- ■ Stabiles Planungsinstrument (Termin- und Kostenänderungen haben darauf keinen Einfluss)
- ► Darstellung als strukturierter Aktivitäten- oder Strukturbaum mit 3 Ebenen:
	- ■**1. Ebene**: Projektbezeichnung
	- ■ **2. Ebene**: Strukturierung des Projektes nach verschiedenen Gliederungsgesichtspunkten (z.B. Funktionen, Phasen, Artefakten …)
	- ■**3. Ebene**: Arbeitspakete

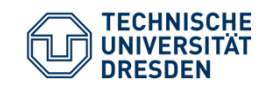

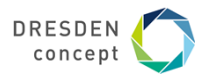

**Ablaufplanung**

- Vorgangsknotennetz
- $\blacksquare$ Abhängigkeitsdiagramm (-graph), später Netzplan

09.05.2017

Softwaremanagement I (Projektplanung I) Folie 22 von XYZ

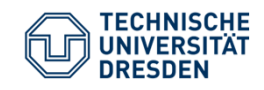

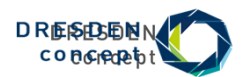

## **Aktivitätsdiagramm der Planungsphase**

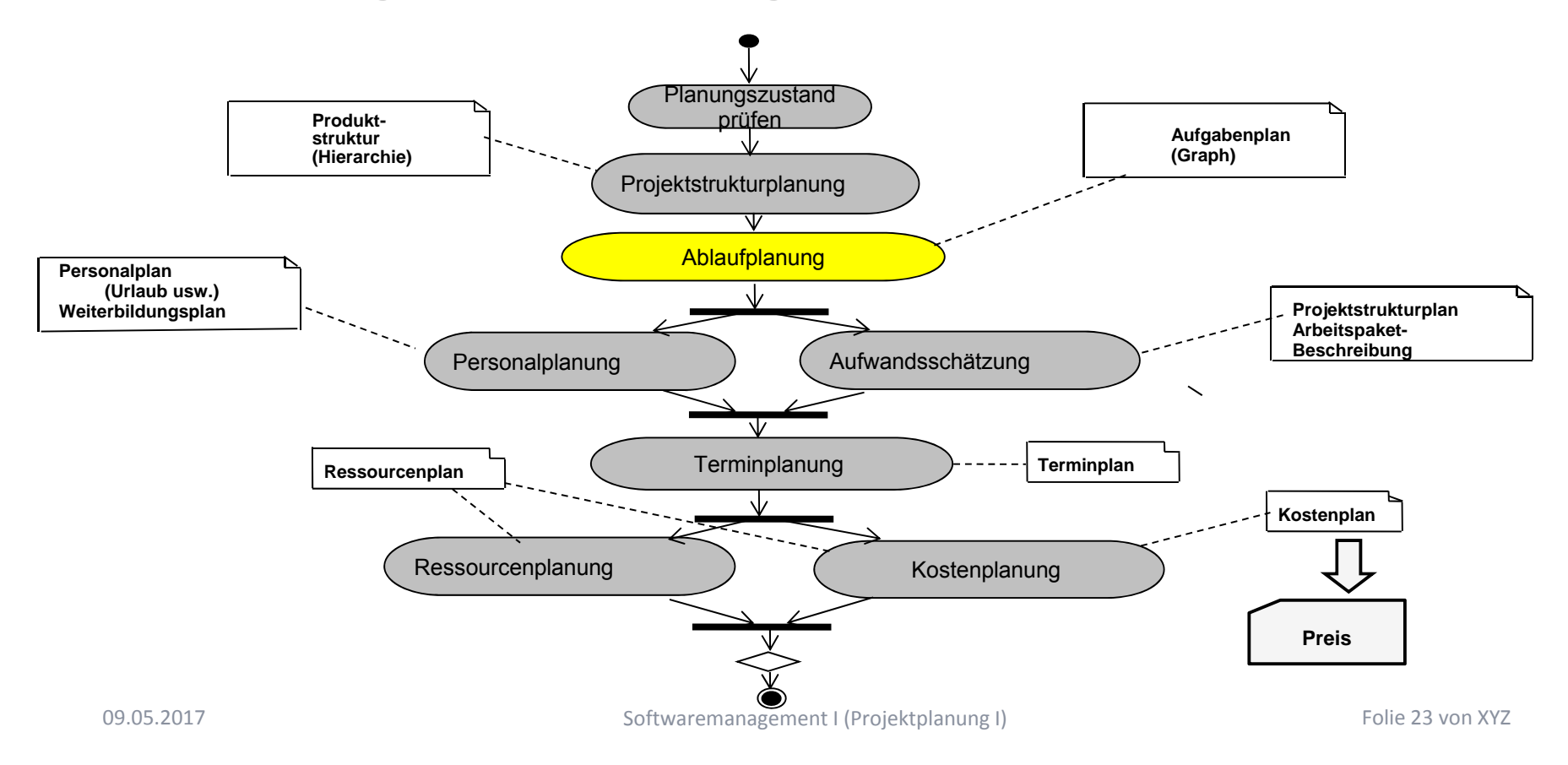

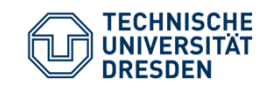

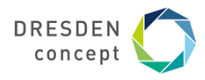

## **Ablaufplanung (Abhängigkeitsanalyse der Teilaufgaben)**

Die **Ablaufplanung** soll die **logischen Abhängigkeiten** der Arbeitspakete, d.h. die Ablaufreihenfolge logisch und verständlich präsentieren.

- Aus den Arbeitspaketen wird eine **Vorgangsliste** abgeleitet
- ■Deren **Abhängigkeiten** werden ermittelt
- ■Auf dieser Grundlage wird der **Abhängigkeitsdiagramm/-graph** und der **Netzplan** erstellt

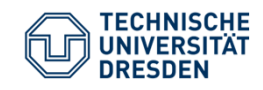

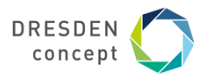

## **Ablaufplanung: vom PSP zum Abhängigkeitsgraphen**

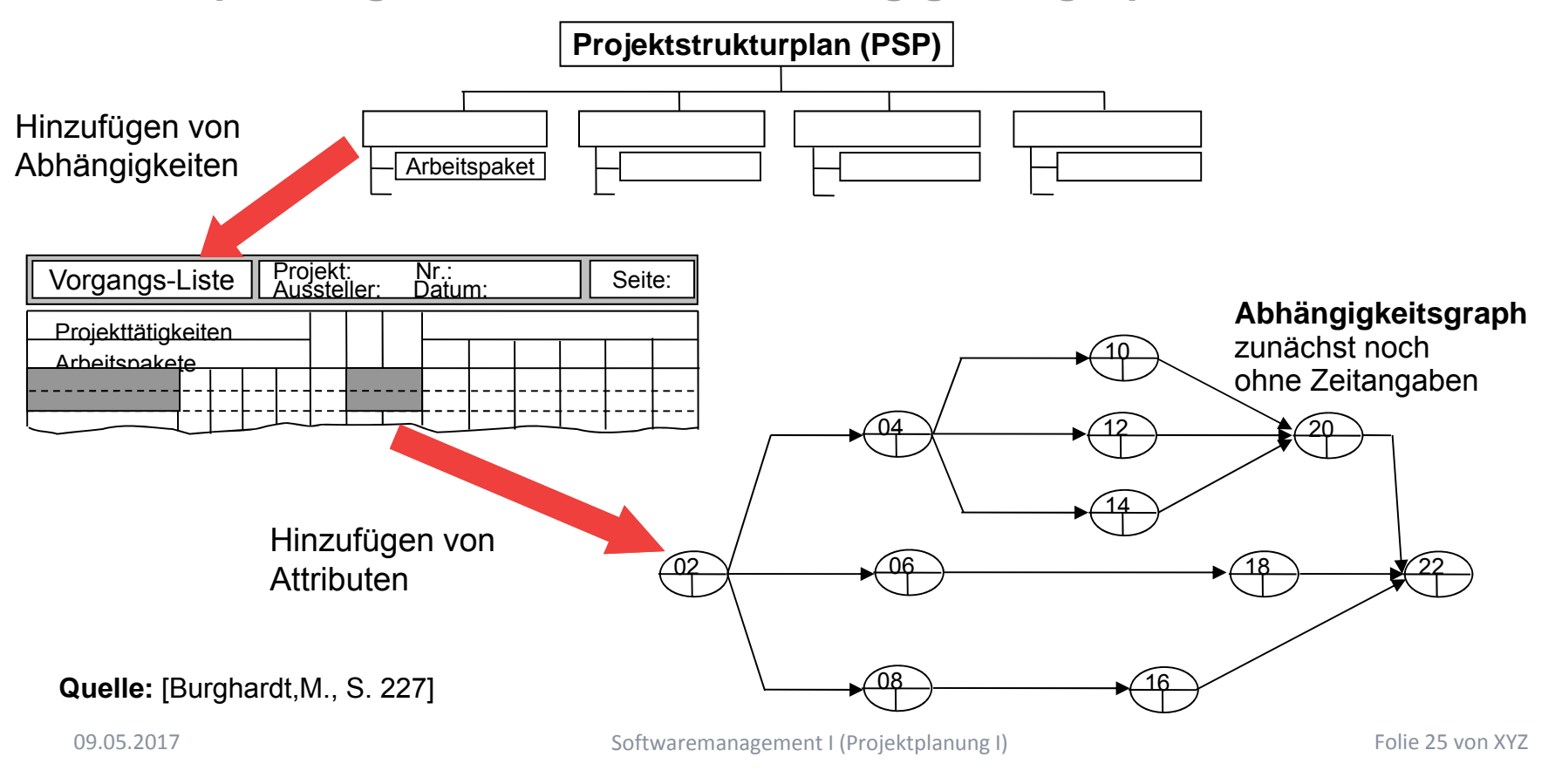

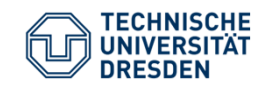

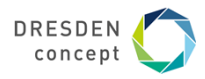

#### **Vorgangsliste**

- ► Eine strukturierte **Vorgangsliste (Aktivitätenliste)** beinhaltet die Aktivitäten (AP, Vorgänge) eines Projekts in Form einer Tabelle.
	- ■inkl. Verantwortlichen und zugeordneten Mitarbeitern
	- ■Dauer bzw. der Aufwand (Tage geplant, bisher getan, noch zu tun)
	- ■benötigte Ressourcen
	- ■ Abhängigkeiten (Welche Aktivitäten können unabhängig voneinander ausgeführt werden?)
		- ■Priorität (ABC)
		- ■hierarchische Nummerung
- ► Als praktisches Tool zur Erstellung und Verwaltung der Vorgangsliste bietet sich an
	- ■Projektmanagement-Werkzeug wie MS Project, OpenProj
	- ■Zur Not Textverarbeitungsprogramm mit Gliederungsansicht, Spreadsheet

Softwaremanagement I (Projektplanung I) Folie 26 von XYZ

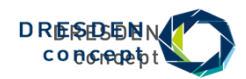

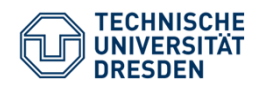

## **Beispiel Vorgangsliste mit Abhängigkeiten**

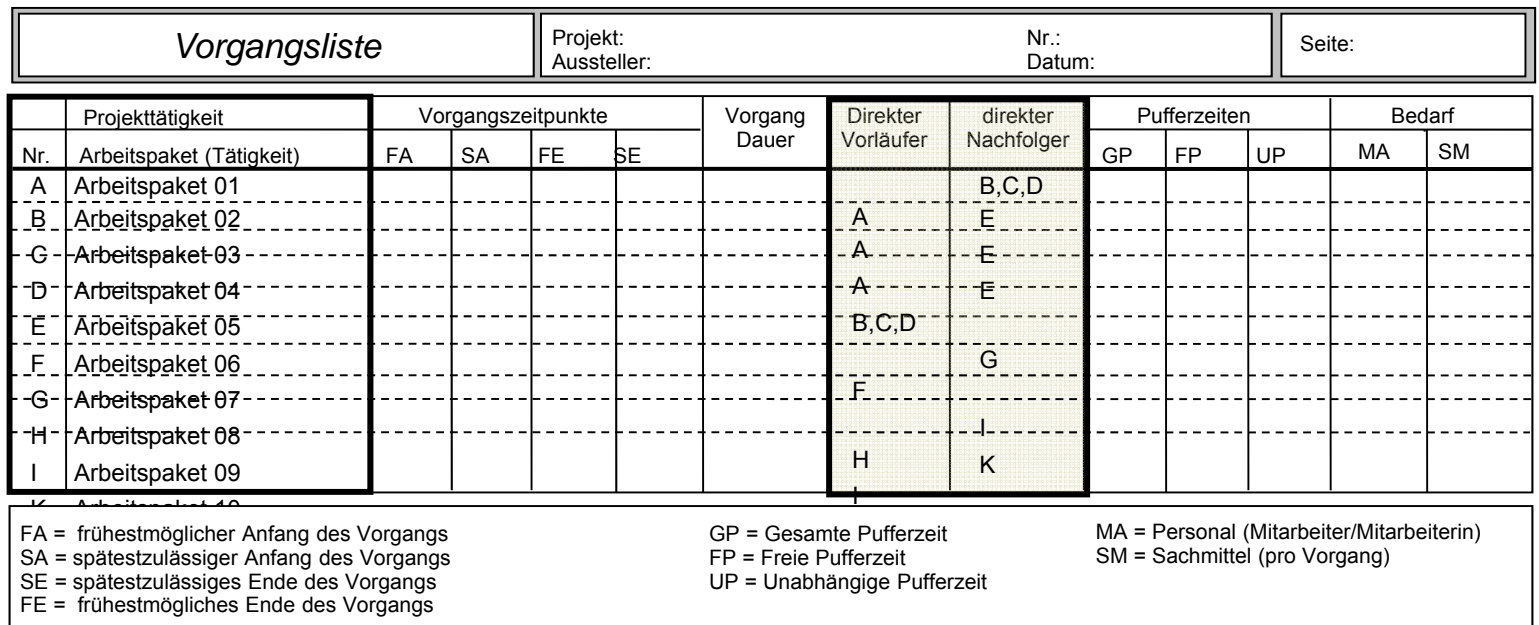

**Quelle:** [ 1 Jenny, S. 242 ]

09.05.2017

Softwaremanagement I (Projektplanung I) Folie 27 von XYZ

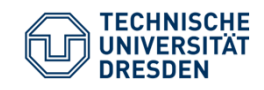

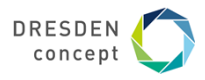

#### **Darstellungen von Aktivitäten in Abhängigkeitsdiagrammen**

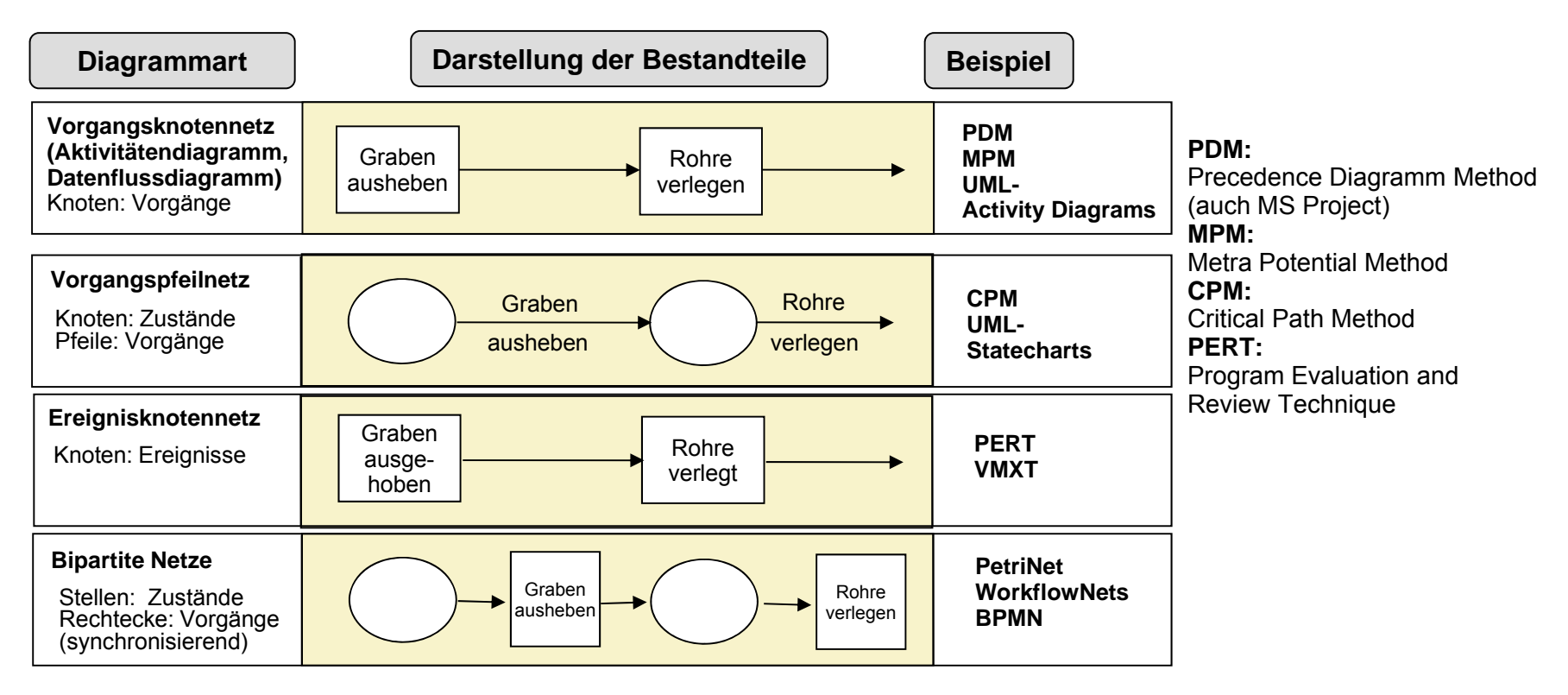

09.05.2017

Softwaremanagement I (Projektplanung I) Folie 28 von XYZ

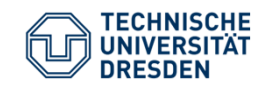

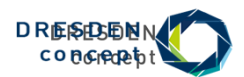

**Beispiel Abhängigkeitsdiagramm(-graph) für ein Review als Vorgangspfeil-Netz**

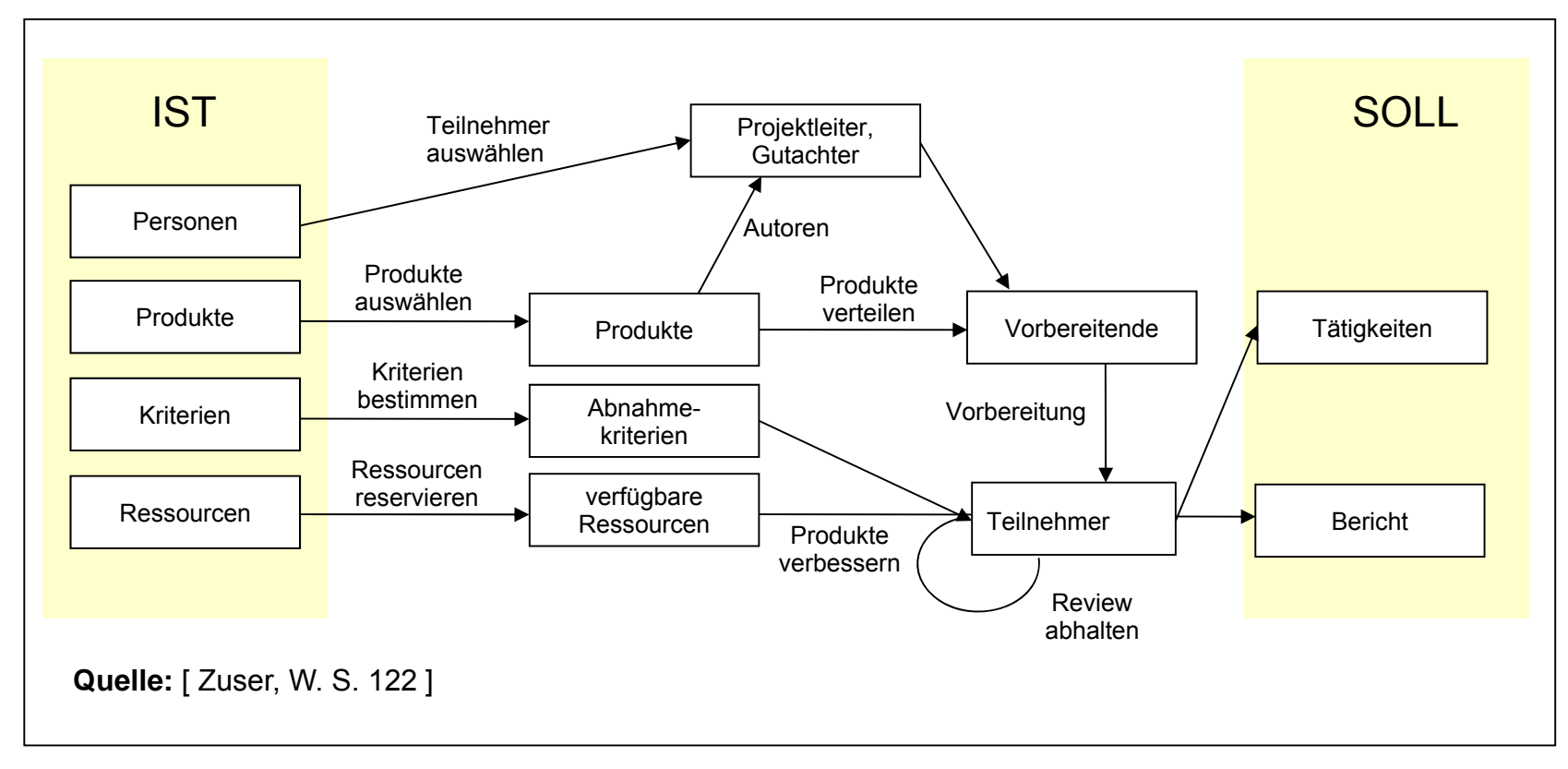

Softwaremanagement I (Projektplanung I) Folie 29 von XYZ

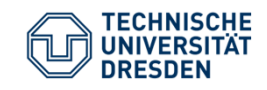

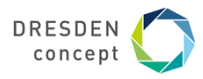

**Aufwandsschätzung**

- $\blacksquare$ Überblick
- $\blacksquare$ Delphi-Verfahren
- $\blacksquare$ **Function-Point-Verfahren**
- COCOMO-Verfahren

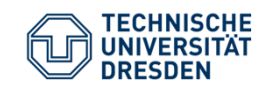

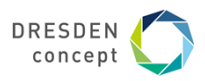

#### **Parkinsons Gesetz zum Bürokratiewachstum (1955)**

"Work expands to fill the time available for its completion"

bedeutet

Arbeit dehnt sich in genau dem Maß aus, wie Zeit für ihre Erledigung zur Verfügung steht … und nicht in dem Maß, wie komplex sie tatsächlich ist.

[https://de.wikipedia.org/wiki/Parkinsonsche\_Gesetze]

Softwaremanagement I (Projektplanung I) Folie 31 von XYZ

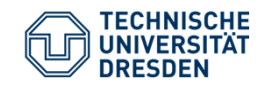

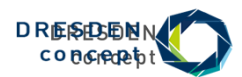

#### **Aktivitätsdiagramm der Planungsphase**

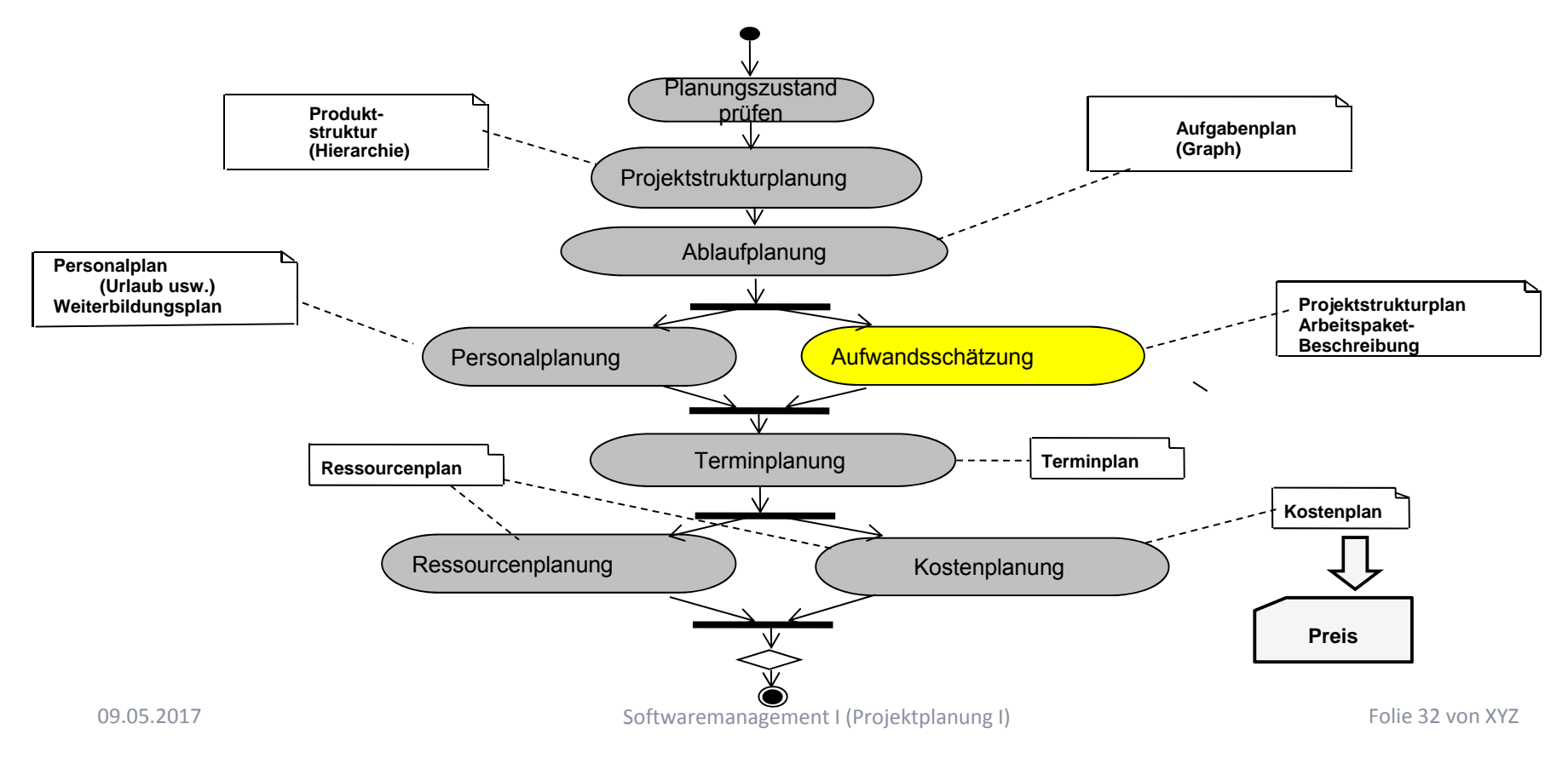

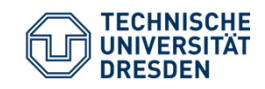

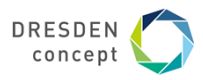

**Aufwandsschätzung und das Eisberg-Problem**

- ► Die **Aufwandsschätzung** schätzt nicht den Preis, sondern die Kosten in der Einheit der Kostenkategorien
- ► Zeitpunkt: möglichst früh (und genau!) für
	- ■Angebotserstellung
	- ■Pflichtenheft
- ► **Schätzen heißt nicht Raten**
	- ■Erfahrungen sammeln und verwerten
	- ■Randbedingungen beachten
	- ■Aufgaben strukturieren und detaillieren
	- ■ständig aktualisieren
- ►Schätzung als solche ausweisen!

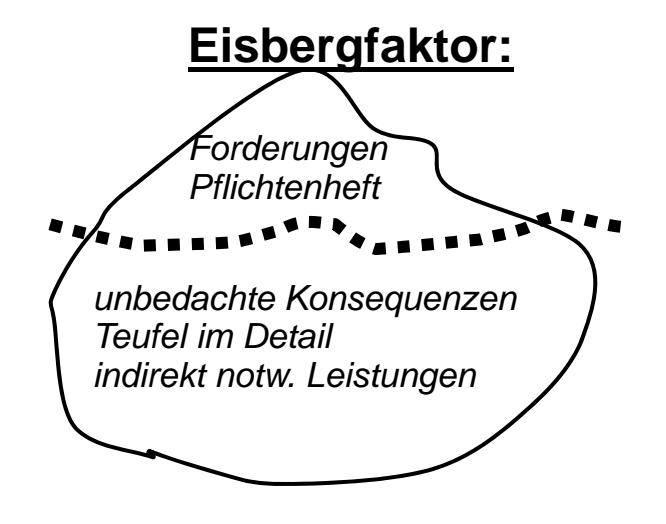

Softwaremanagement I (Projektplanung I) Folie 33 von XYZ

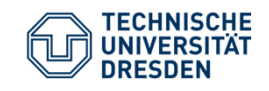

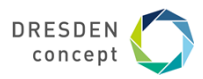

#### **Ressourcen**

Ein **Einsatzmittel (Ressource)** ist eine abgrenzbare Gattung bzw. Einheit von Personal, Finanzmitteln, Sachmitteln, Informationen, Naturgegebenheiten, Hilfs- und Unterstützungsmöglichkeiten, die zur Durchführung oder Förderung von Vorgängen, Arbeitspaketen oder Projekten herangezogen werden können. [DIN 69901-5]

Ansätze der Schätzung:

- ■Personenzeit (Tage, Monate)
- ■Anzahl weiterer Einsatzmittel
- ■Projekt-Zeitdauer, z. B. in Tagen

09.05.2017

Softwaremanagement I (Projektplanung I) Folie 34 von XYZ

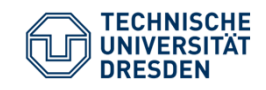

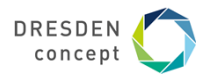

#### **Aufwandsschätzung**

- ► Einsatzmittel- und Kostenkategorien einer Schätzung:
	- ■Personal -Zeit (und Kosten)
	- ■Reisen
	- ■Computerzeit
	- ■Einrichtungen (Kosten für Computer, Netze, Testgeräte)
	- ■Dienstleistungen/ Aufwendungen (Unteraufträge, Beratung, Ausbildung, Druck, Büro, ...)
	- ■ Gemeinkosten (nicht direkt nachweisbare Kosten, wie Heizungskostenanteil, Wasseranteil, etc.)
- ►Bei signifikanten Änderungen neu schätzen
- ►Nachkalkulation zur Auswertung von Erfahrungen

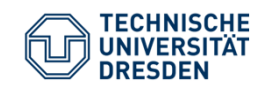

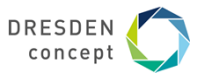

**Methoden der Aufwandschätzung (1)**

► Einzelschätzung (Drei-Punkt-Schätzung): Sie wird von anerkannten Spezialisten/Experten durchgeführt.

Gesamtaufwand A ergibt sich als arithmethisches Mittel dreier Schätzwerte für

- den optimistischen Aufwand A0,
- ■den wahrscheinlichsten Aufwand Aw
- den pessimistischen Aufwand Ap
- ►Oft auch gewichteter Schätzwert (mit 4\* Aw)
- ►Kann mit allen anderen Schätzverfahren orthogonal kombiniert werden!
- ►In einem Schätz-Excel-Sheet sehe man immer eine Drei-Punkt-Schätzung vor

$$
A = \frac{A_o + A_p + A_w}{3}
$$

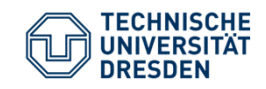

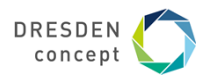

**Methoden der Aufwandschätzung (2)**

- ► Expertenschätzungen mit interdisziplinär zusammengesetzter Gruppe von Experten
	- ■z.B. Delphi-Methode, kombiniert mit Drei-Punkt-Schätzung
	- ■z.B. SWOT oder andere 2-D-Attributanalysen
- ► Analogiemethoden (Prozentsatzmethode, Multiplikatormethode)
	- (Grobe) Schätzung im Vergleich zu abgeschlossenen ähnlichen Projekten (Voraussetzung ist aktives Sammeln von Projektdaten)
	- **Prozentsatzmethode: Analogieschlüsse von einer Phase auf eine andere**
	- Multiplikatormethode: Analogieschlüsse von einer Größe (z.B. LOC) auf eine andere (z.B. Kosten)
- ► Algorithmische Methoden
	- ш bedienen sich Formeln oder eines Formelgebildes, dessen Strukturen, Variablen und Konstanten mit mathematischen Modellen bestimmt werden

09.05.2017

Softwaremanagement I (Projektplanung I) Folie 37 von XYZ

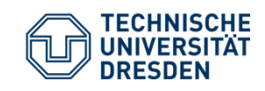

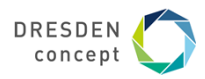

#### **Delphi-Verfahren zur Expertenbefragung (1)**

Das **Delphi-Verfahren** führt eine systematische Befragung mehrerer kompetenter Personen ("Experten") über den Zeitbedarf einzelner Aktivitäten durch. Top-Down-Methode, gut geeignet zu Beginn eines Projektes für grobe Schätzungen

#### **Standard-Delphi-Verfahren (***anonym* **und** *ohne* **Anwesenheit, meist per Web)**

- ■ Der Projektleiter schildert jedem Experten persönlich das Projektvorhaben und übergibt ihm ein Formular mit den Aufgabenpaketen.
- ■Jeder Experte füllt das Formular aus, ohne Kontakt zu anderen (außer zum PL).
- ■ Der PL wertet die Formulare aus und verteilt ein neues Formular mit stark voneinanderabweichenden Arbeitspaketen usw.
- ■Das Schätzergebnis ergibt sich aus dem Durchschnittswert der letzten Überarbeitung.

09.05.2017

Softwaremanagement I (Projektplanung I) Folie 38 von XYZ

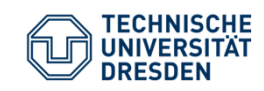

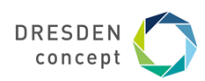

## **Delphi-Verfahren zur Expertenbefragung (2)**

#### **Breitband-Delphi-Verfahren (***mit* **Anwesenheit)**

■erster Schritt wie oben

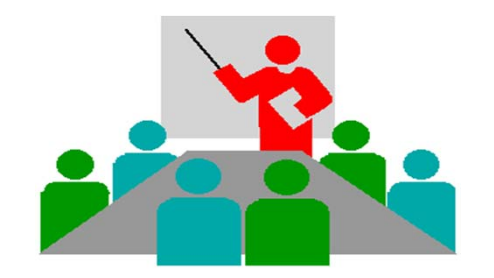

- ■Der PL beruft eine Sitzung (Schätzklausur) ein, die Schätzung wird erläutert.
- ■Jeder Schätzer füllt das Formular selbständig aus (wie oben).
- ■Der PL sammelt die Formulare ein und wertet sie aus
- ■Pakete mit starken Abweichungen werden auf einem neuen Formular erfasst
- ■Der PL beruft eine **neue Sitzung** ein; Iteration von vorne.
- ■ **Besetzung**: Moderator, 3-4 Schätzer = Experten aus Projektteam oder extern, 1-2 Berater aus Projektteam, Protokollführer
- ■ **Arbeitstechnik**: verdeckte Einzelschätzung, gemeinsame Schätzwertbildung (Entscheidungsregel nötig!), offenes Protokoll, Dokumentation der Schätzergebnisse

Softwaremanagement I (Projektplanung I) Folie 39 von XYZ

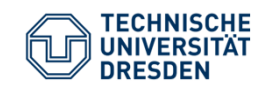

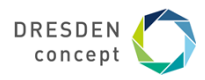

**Function-Point-Methode (1)**

Die Function-Point-Method ist eine weit verbreitete **Kennzahlenmethode**, ursprünglich von IBM (1979). Folgende Standards der Methode sind bekannt:

- ■ **ISO 14143-1** ist seit 1999 Standard und beschreibt die grundlegenden Prinzipien einer funktionalen Größenmetrik FSM (Functional Size Metric) und enthält die dazugehörigen Definitionen und davon abgeleitete Public Available Standards (PAS):
- ■**ISO/IEC 20926** standardisiert für eine spezifische **L**nternational Eunction Point User **G**roup die Methode, die unter der Bezeichnung **IFPUG Function Point Methode Version 4.1** bekannt geworden ist. [www.ifpug.org]
- ■ **ISO/IEC 19761** nach diesem Standard nutzt die **COSMIC-FFP** (**Co**mmon **S**oftware **M**easurement **I**nternational **C**onsortium - Full Function Points) die Methode [www.cosmicon.com]
- ■ Deutschsprachige Anwendergruppe für Software-Metrik und Aufwandschätzung e.V. (DASMA) [http://www.dasma.org/]

Softwaremanagement I (Projektplanung I) Folie 40 von XYZ

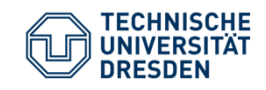

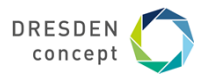

**Function-Point-Verfahren (2)** 

- ►**Eingabe (input):** Funktionspunkte (Function Points)
- ►**Resultat (output):** Personenmonate

Schritte:

- (1) Ermitteln der Nutzfälle (function points)
- (2) Bewerten der Nutzfälle
- (3) Ermitteln der Einflussfaktoren und der globalen Einflussgröße
- (4) Ermittlung der "Total Function Points" (TFP)
- (5) Normierung mit Erfahrungstabelle

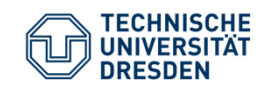

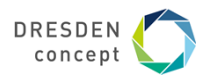

**Function-Point-Verfahren (2)** 

Schritt (1): Ermitteln der Nutzfälle / Function Points (FP) bezüglich von

- **Eingabedaten** (Formulare, BS-Masken, Daten von anderen S.)
- **Ausgabedaten** (GUI-Masken, Reports, Listen, Daten für andere Systeme)
- **Abfragen** (queries, je Einheit von Online-Eingaben)
- **Anwenderdateien** (Datenbestände): jede log. Datei, die gepflegt wird (keine Zwischendateien)
- **Referenzdateien**: Dateien und Tabellen, die nur gelesen und nicht gepflegt werden

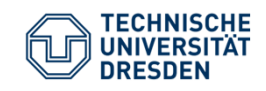

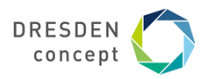

#### **Function-Point-Verfahren (3)**

Schritt (2): Bewerten der Nutzfälle durch **Vergabe von 3 bis 15 FP** für die Nutzfälle, je nach ihrer Komplexität

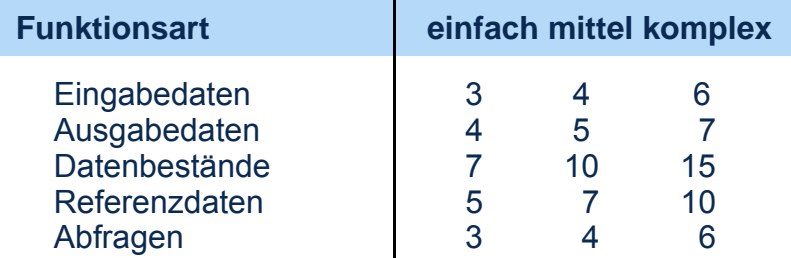

- $\mathbb{R}^n$ Die Anzahl der Funktionen wird mit den zugewiesenen Werten multipliziert und summiert.
- × Das ergibt die Zahl der einfachen, **unjustierten Funktionspunkte S1**

Softwaremanagement I (Projektplanung I) Folie 43 von XYZ

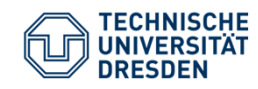

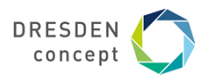

## **Function-Point-Verfahren (4)**

#### Schritt (3a): Ermitteln der **Einflussgrößen (Einflussfaktoren)** :

- $0 =$  kein Finfluss
- 1 = gelegentlicher Einfluss
- 2 = mäßiger Einfluss
- $3 =$  mittlerer Finfluss
- 4 = bedeutender Einfluss
- 5 = starker Einfluss
- г Maximal können 60 Punkte vergeben werden (**Summe der Einflusspunkte S2).**

#### **Mögliche Einflussfaktoren:**

- г Verflechtung mit anderen Systemen (0-5)
- a, dezentrale Verarbeitung und Datenhaltung (0-5)
- г Transaktionsrate und Antwortzeitverhalten (0-5)
- $\blacksquare$  Verarbeitungskomplexität (Punktezahl 0 – 30)
	- Rechenoperationen (0-10)
	- Umfang der Kontrollverfahren für die Datensicherstellung (0–5)
	- г Anzahl der Ausnahmeregelungen (0 – 10)
	- **Schwierigkeit und Komplexität der** Anwendungslogik (0 - 5)
- Ì. Wiederverwendbarkeit (Module,…) (0-5)
- a. Datenbestand-Konvertierungen (0-5)
- г Benutzungs- und Änderungsfreundlichkeit (0-5)

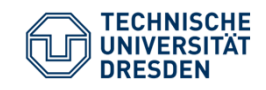

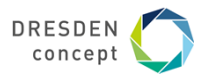

**Function-Point-Verfahren (5)** 

Schritt (3b): Ermitteln des globalen **Einflussfaktors S3** 

kann **maximal 70%** des errechneten Wertes der Einflusspunkte S2 betragen

 $S3 = 0,70 + (S2 * 0,01)$ 

Schritt (4): Ermittlung der "Total Function Points" (TFP)

 $TFP = S1 * S3$ 

09.05.2017

Softwaremanagement I (Projektplanung I) Folie 45 von XYZ

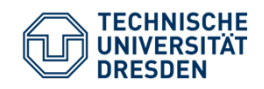

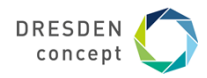

#### **Function-Point-Verfahren (6)**

#### Schritt (5): Normierung mit Erfahrungstabelle

- $\mathcal{L}_{\mathcal{A}}$  anhand der ermittelten TFP wird aus einer **Erfahrungstabelle** der Entwicklungsaufwand in Personenmonaten (PM) abgelesen
- $\blacksquare$  Die Wertetabelle muss entsprechend der Produktivität im Team/ Unternehmen auf Basis einer Nachkalkulation ständig aktualisiert werden
- $\mathcal{L}_{\mathcal{A}}$ Beispiel einer Erfahrungstabelle

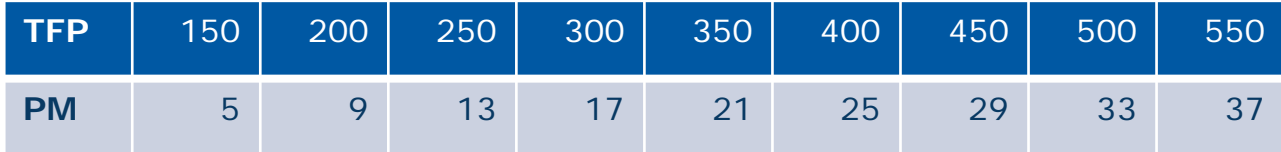

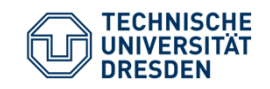

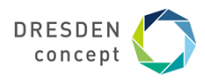

## **COCOMO-Verfahren (1)**

**(COnstructive COst MOdel nach Barry Boehm, 1981) [http://sunset.usc.edu/csse/research/COCOMOII/cocomo\_main.html]**

#### Kennzahlenmethode

- ► **Eingabe**: Systemgröße in DSI (Delivered Source Instructions) bzw. LOC (Lines of Code)
- ►**Resultat**: Personenmonate (PM) und Time for development (TDEV)

#### Schritte:

- (1) Ermittlung der Codezeilenanzahl in KLOC (Kilo Lines of Code), Summe der Schätzung je Modul/Komponente)
- (2) Berechnung der Personenmonate PM
- (3) Korrektur mit den Einflussfaktoren/Kostentreibern
- (4) Ermittlung der Entwicklungszeit TDEV
- (5) Ermittlung Anzahl der Mitarbeiter

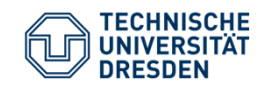

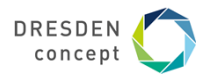

## **Projekt-Schwierigkeitsklassen in COCOMO (2)**

Es gibt 3 Projekt-Schwierigkeitsklassen im COCOMO:

- ► **Organic projects (einfache Softwareprojekte)**
	- ■ kleine Teams, SW innerhalb des Hauses, mit Erfahrung mit ähnlichen Projekten, gute Sachkenntnis, klare Ziele, kein Termindruck
	- ■Produktgröße kleiner als 50 KDSI (Kilo Delivered Source Instructions)
- ► **Semi-detached projects (mittelschwere SW-Projekte)**
	- ■ Team mit erfahrenen und weniger erfahrenen Mitarbeitern, Erfahrungen auf Teilgebieten des Projektes
	- ■Produktgröße kleiner als 300 KDSI
- ► **Embedded projects (komplexe SW-Produkte)**
	- ■ größere Innovation, hohe Anforderungen an das Team, starker Kosten- und Termindruck, umfangreiches, komplexes SW-Produkt mit integrierten Elementen
	- ■Produktgröße: jede

09.05.2017

Softwaremanagement I (Projektplanung I) Folie 48 von XYZ

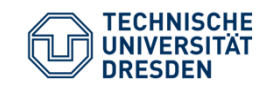

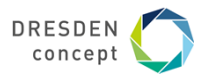

## **COCOMO-Varianten für unterschiedliche Zeitpunkte (3)**

Die COCOMO-Varianten unterscheiden sich in den Schätzformeln.

- ► **Basis-Verfahren** (BASIC-COCOMO für frühe Schätzung)
	- ■Detaillierung der Produkt- und Projektstruktur noch gering
	- ■Berechnung mit einer Grundgleichung (nur auf Basis von KLOC)
	- ■der Schwierigkeitsgrad der Codierung ist über alles gleich hoch
- ► **Zwischenmodell** (INTERMEDIATE-COCOMO)
	- ■es werden Einflussparameter ("Kostentreiber") global mit einbezogen
	- ■es erfolgt noch keine Unterscheidung nach Entwicklungsphasen
- ► **Erweitertes Modell** (DETAILED-COCOMO ==> Endmodell)
	- F zusätzlich Beachtung der anteiligen Aufwände für die einzelnen Phasen

09.05.2017

Softwaremanagement I (Projektplanung I) Folie 49 von XYZ

**Quelle:** [ Jenny]

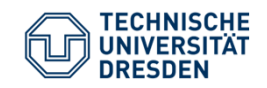

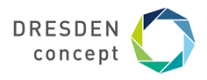

#### **COCOMO-Verfahren (4) Beispiel-Werte auf qualifizierte Informatiker umgerechnet**

#### Variablen für Schätzformeln

- PM: Personenmonate
- **DSI: Delivered Source Instructions (in LOC)**
- **TDEV** = Time for Development (optimale Projektdauer  $\rightarrow$  daraus Personenzahl abschätzen)

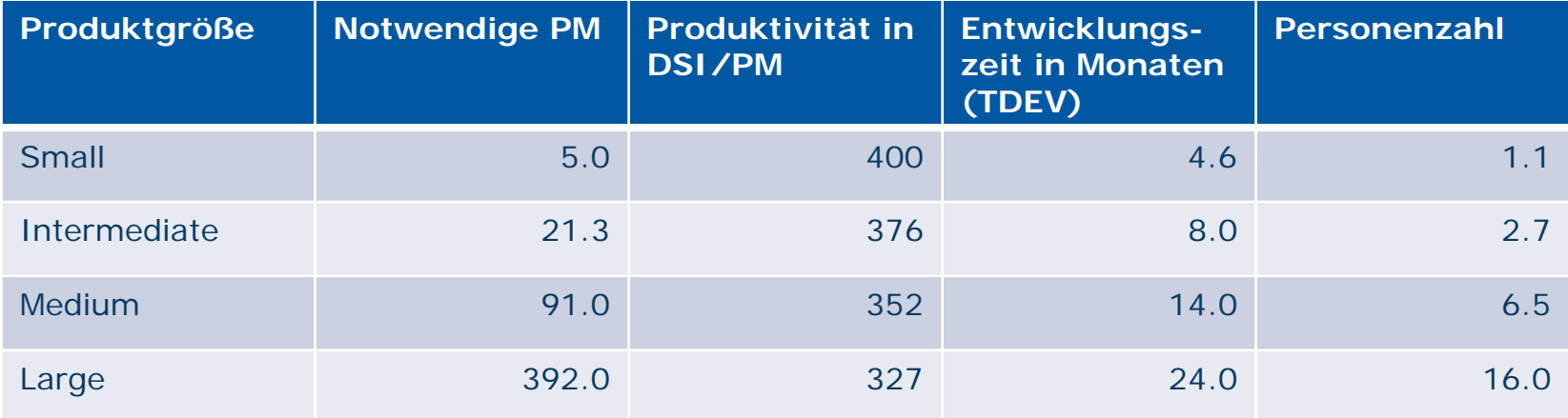

Softwaremanagement I (Projektplanung I) Folie 50 von XYZ

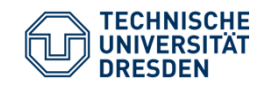

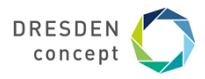

#### **COCOMO-Verfahren: Kostentreiber (5)**

 $\mathcal{L}_{\rm{eff}}$  Boehm unterscheidet 15 **Einflussfaktoren/Kostentreiber**in 4 Klassen, aufgeteilt auf einzelne Phasen: **PD** = Product design, **DD** <sup>=</sup> Detailed design, **CUT** = Code and unit test, **IT** = Integr. and Test

#### Tabelle

- $\overline{\phantom{a}}$ Kostentreiber mit Erfahrungswerten
- $\mathcal{L}_{\mathcal{A}}$ [http://www.software-kompetenz.de]

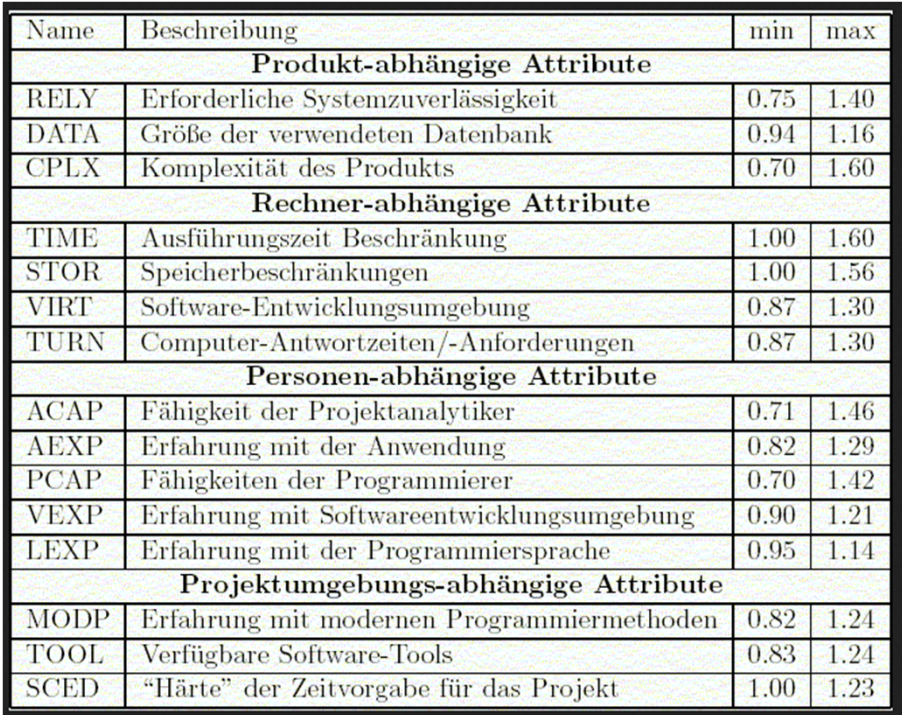

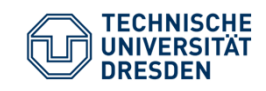

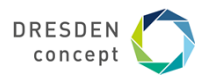

#### **Weitere Informationen zur Aufwandsschätzung**

Ringvorlesung "Softwareentwicklung in der industriellen Praxis" WS 2014/15

→ Harry Sneed zu "Software-Projektaufwandsschätzung" am 15.12.2014

Produktivitätseinheiten für Software

- $\overline{\phantom{a}}$ Anweisungen
- Data-Points
- **Function Points**
- $\mathcal{L}_{\mathcal{A}}$ UseCase Points
- **•** Object Points

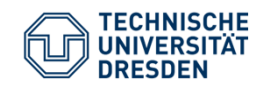

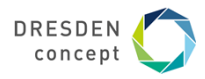

#### **Referenzen**

- Mayr, H.: Projekt Engineering Ingenieurmäßige Softwareentwicklung in Projektgruppen; Fachbuchverlag Leipzig 2001
- Zuser, W., Grechenig, T., Köhle, M.: Software-Engineering mit UML und dem Unified Process (2. Auflage); Pearson Studium 2004
- Burghardt, M.: Projektmanagement. Leitfaden für die Planung, Überwachung und Steuerung von Entwicklungsprojekten; Publicis MCD Verlag 1997
- Poensgen, B., Bock, B.: Function-Point-Analyse; dpunkt.verlag 2005
- G. Antoniol, R. Fiutem, C. Lokan. Object-Oriented Function Points: An Empirical Validation. Empirical Software Engineering, 8, 225–254, 2003. Kluwer Academic Publishers.

Softwaremanagement I (Projektplanung I) Folie 53 von XYZ

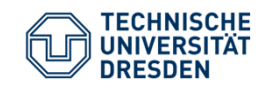

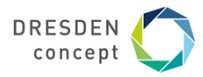

**Ende**

Softwaremanagement I (Projektplanung I) Folie 54 von XYZ